<span id="page-0-0"></span>Natural Language Processing CSCI 4152/6509 — Lecture 19 Examples with Message-passing Algorithms

Instructors: Vlado Keselj Time and date: 16:05 – 17:25, 7-Nov-2023 Location: Rowe 1011

14 B K 4 B K

### Previous Lecture

#### • Message-passing

- 1. Isolated factor node to variable node
- 2. Isolated variable node to factor node
- 3. General factor node to variable node
- 4. General variable node to factor node
- Inference tasks using message passing
	- 1. Marginalization with one variable
	- 2. Marginalization with multiple variables
	- 3. Conditioning with one variable
	- 4. Conditioning with multiple variables
	- 5. Completion in general

# Message Passing Algorithm: Burglar-Earthquake Example

In this example we use the previously given Burglar-Earthquake Bayesian Network:

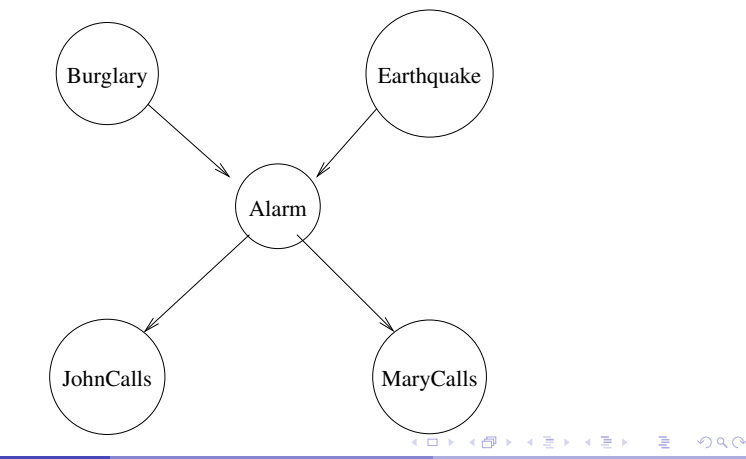

CP Tables

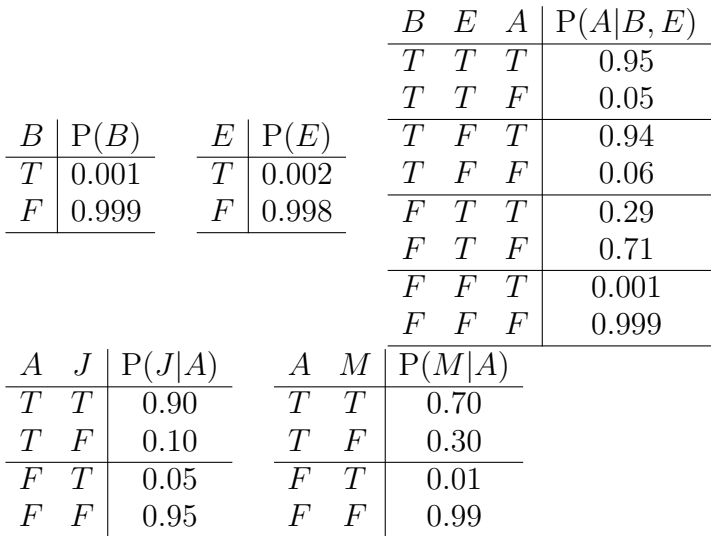

造

イロト イ部 トイ君 トイ君 トー

#### Factor Graph

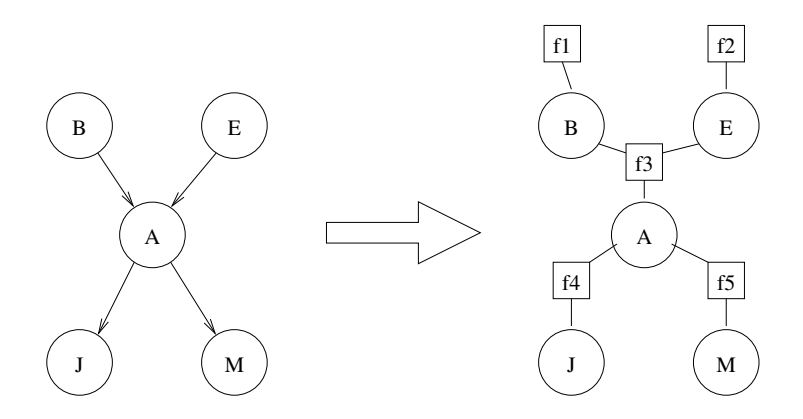

重

イロメ イ部メ イヨメ イヨメー

#### Burglar-Earthquake Example Problem

• John called, probability that Burglar is in the house

• 
$$
P(B = T | J = T) = ?
$$

**O** Conditioning with one variable

 $\leftarrow$ 

4 E K 4 E K

#### Message Passing

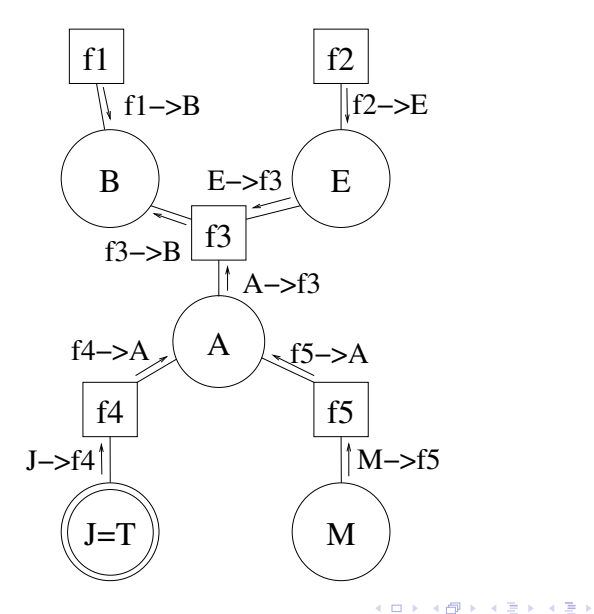

 $298$ 

重

### Message Calculation

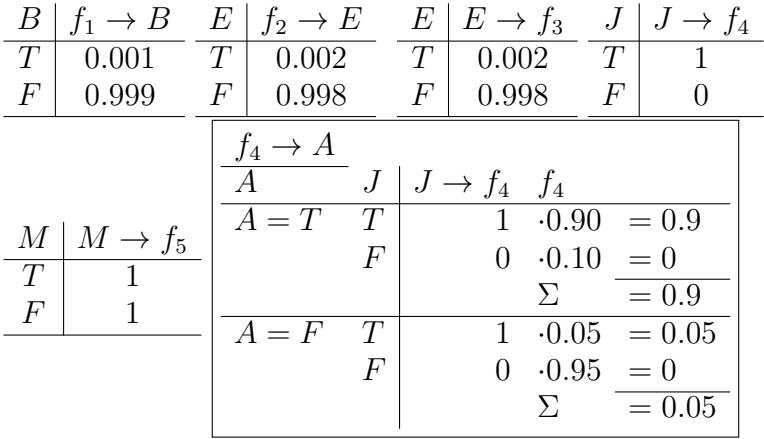

重

イロト イ部 トメ ヨ トメ ヨト

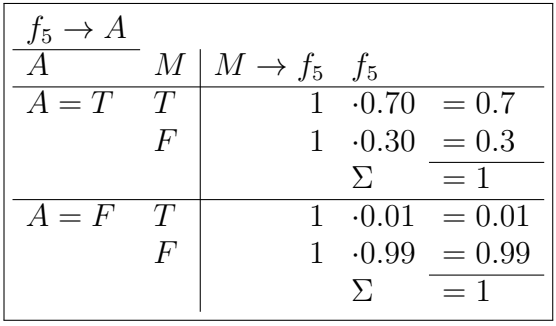

**K ロ ▶ K 個 ▶ K 星 ▶ K 星 ▶ │ 星 │ 約 9,0 º** 

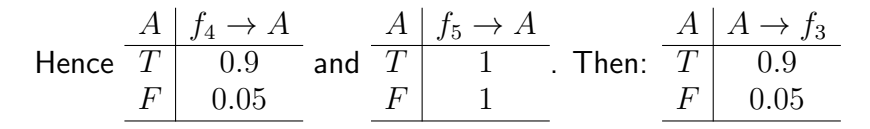

Finally, we compute the message  $f_3 \rightarrow B$ :

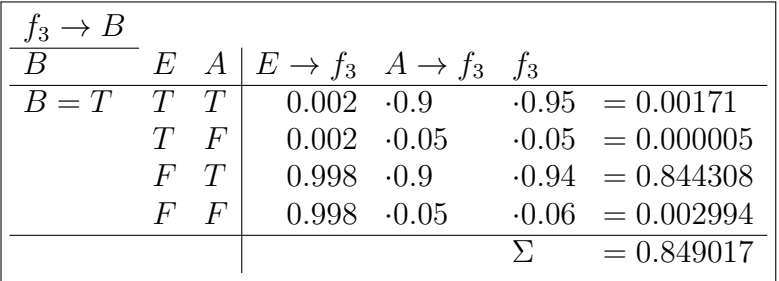

 $\equiv$ 

イロト イ押ト イヨト イヨト

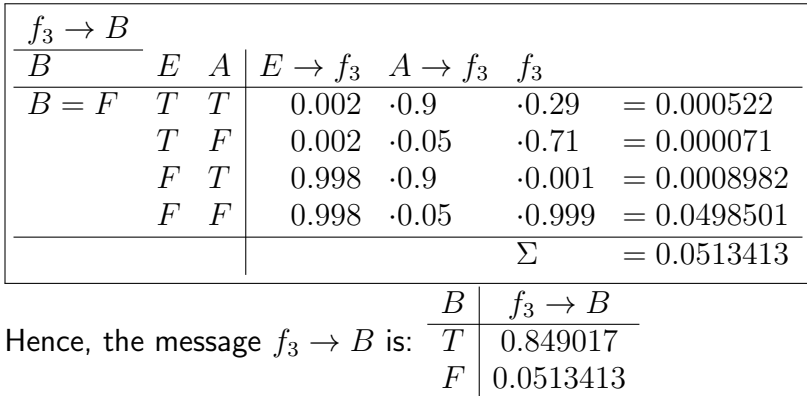

Final Calculation  $P(B = T | J = T)$ 

Now, we can compute  $P(B = T | J = T)$  by multiplying component-wise the messages arriving at  $B$ , and by normalizing the result:

$$
P(B = T|J = T) = \frac{f_1 \rightarrow B(T) \cdot f_3 \rightarrow B(T)}{f_1 \rightarrow B(T) \cdot f_3 \rightarrow B(T) + f_1 \rightarrow B(F) \cdot f_3 \rightarrow B(F)}
$$
  
= 
$$
\frac{0.001 \cdot 0.849017}{0.001 \cdot 0.849017 + 0.999 \cdot 0.513413} = 0.01628373
$$

K ロ ▶ K 優 ▶ K 둘 ▶ K 둘 ▶ ...

Message Passing Algorithm: POS Tagging Example

• HMM Example, revisited

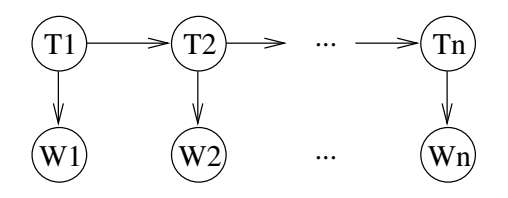

• HMM can be seen as a tree-structured Bayesian Network

#### Generated Tables

Training data: swat V flies N like P ants N time N flies V like P an D arrow N

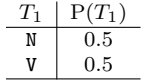

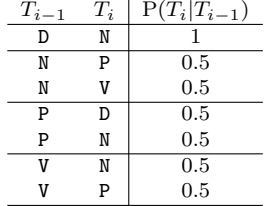

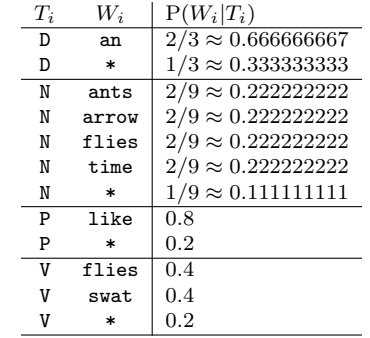

K ロ ▶ K 個 ▶ K 로 ▶ K 로 ▶ - 로 - K 9 Q @

## Tagging Example

- Example: "flies are like flies"
- Represent HMM as the following Bayesian Network:

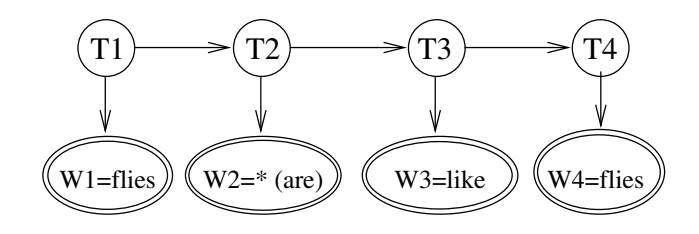

## POS Tagging as Message Passing

- Solving a completion problem
- Algorithm steps:
	- $\triangleright$  Create a factor graph
	- $\blacktriangleright$  Hard-wire output variables
	- $\blacktriangleright$  Use message passing with maximization
	- $\blacktriangleright$  Find maximum-likely completion
- We will calculate only necessary messages

Factor Graph (with messages)

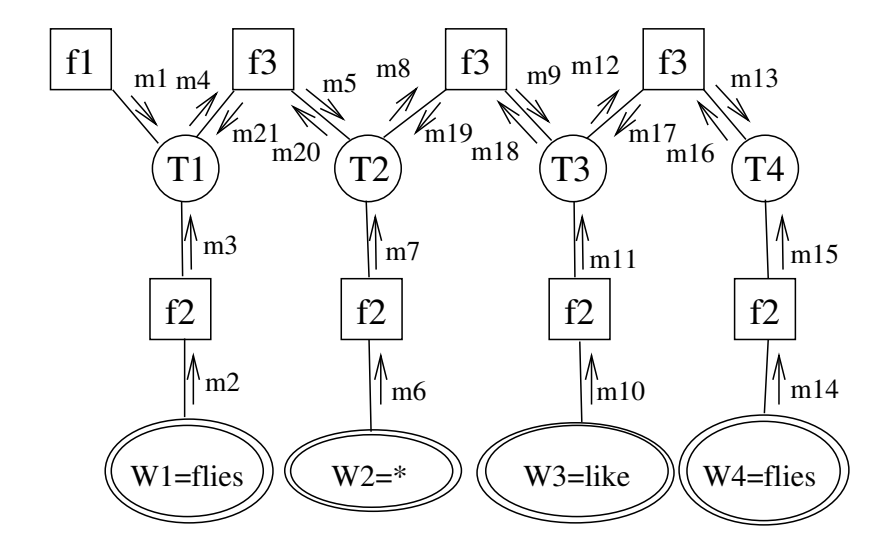

э

イロト イ押ト イヨト イヨト

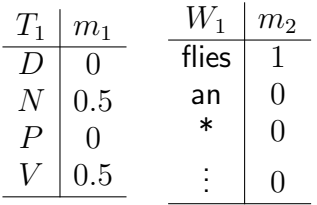

 $18/29$ 

**Kロメ K個 K K B X K B X D X O K C K** 

| $m_3$     | $W_1 =$                             | flies:                              | $1 \cdot 0 = 0$ |
|-----------|-------------------------------------|-------------------------------------|-----------------|
| $W_1 =$   | $W_1 =$                             | $0 \cdot \frac{2}{3} = 0$           |                 |
| $W_1 =$   | $W_1 =$                             | $0 \cdot \frac{2}{3} = 0$           |                 |
| $T_1 = N$ | $W_1 =$                             | $W_1 =$                             |                 |
| $W_1 =$   | $W_1 =$                             | $1 \cdot \frac{2}{9} = \frac{2}{9}$ |                 |
| $W_1 =$   | $1 \cdot \frac{2}{9} = \frac{2}{9}$ |                                     |                 |
| $W_1 =$   | $1 \cdot \frac{2}{9} = \frac{2}{9}$ |                                     |                 |
| $W_1 =$   | $1 \cdot \frac{2}{9} = \frac{2}{9}$ |                                     |                 |
| $W_1 =$   | $1 \cdot \frac{2}{9} = \frac{2}{9}$ |                                     |                 |
| $W_1 =$   | $1 \cdot \frac{2}{9} = \frac{2}{9}$ |                                     |                 |
| $W_1 =$   | $1 \cdot \frac{2}{9} = \frac{2}{9}$ |                                     |                 |
| $W_1 =$   | $1 \cdot \frac{2}{9} = \frac{2}{9}$ |                                     |                 |
| $W_1 =$   | $1 \cdot \frac{2}{9} = \frac{2}{9}$ |                                     |                 |
| $W_1 =$   | $1 \cdot \frac{2}{9} = \frac{2}{9}$ |                                     |                 |

**K ロ ▶ K 個 ▶ K 星 ▶ K 星 ▶ │ 星 │ 約 9,0 º** 

| $T_1$ | $m_4 (= m_1 \cdot m_3)$ | $T_2$ | $m_5$  |
|-------|-------------------------|-------|--------|
| $D$   | $0 \cdot 0 = 0$         | $D$   | $0$    |
| $N$   | $0.5 \cdot 2/9 = 1/9$   | $N$   | $0.1$  |
| $P$   | $0 \cdot 0 = 0$         | $P$   | $0.1$  |
| $V$   | $0.5 \cdot 0.4 = 0.2$   | $V$   | $1/18$ |

$$
\begin{array}{|rcl|} \hline m_5 & m_4 \cdot f_3 \\ \hline T_2 = D & T_1 = D : 0 \cdot 0 & = 0 \\ T_1 = N : \frac{1}{9} \cdot 0 & = 0 \\ T_1 = P : 0 \cdot 0.5 & = 0 \\ T_1 = V : 0.2 \cdot 0 & = 0 \\ \hline m_5 & m_4 \cdot f_3 \\ \hline T_2 = N & T_1 = D : 0 \cdot 1 & = 0 \\ T_1 = N : \frac{1}{9} \cdot 0 & = 0 \\ T_1 = P : 0 \cdot 0.5 & = 0 \\ T_1 = V : 0.2 \cdot 0.5 & = 0.1 \\ \hline max: 0.1 \\ \hline max: 0.1 \\ \hline \end{array}
$$

CSCI 4152/6509, Vlado Keselj [Lecture 19](#page-0-0) 20 / 29

| $m_5$                             | $m_4 \cdot f_3$       |       |       |       |                                |                         |
|-----------------------------------|-----------------------|-------|-------|-------|--------------------------------|-------------------------|
| $T_2 = P$                         | $T_1 = D : 0 \cdot 0$ | = 0   |       |       |                                |                         |
| $T_1 = N : \frac{1}{9} \cdot 0.5$ | = 1/18                |       |       |       |                                |                         |
| $T_1 = P : 0 \cdot 0$             | = 0                   |       |       |       |                                |                         |
| $T_1 = V : 0.2 \cdot 0.5$         | = 0.1                 |       |       |       |                                |                         |
| $m_5$                             | $m_4 \cdot f_3$       |       |       |       |                                |                         |
| $T_2 = V$                         | $T_1 = D : 0 \cdot 0$ | = 0   |       |       |                                |                         |
| $T_1 = N : \frac{1}{9} \cdot 0.5$ | = 1/18                |       |       |       |                                |                         |
| $T_1 = P : 0 \cdot 0$             | = 0                   |       |       |       |                                |                         |
| $T_1 = V : 0.2 \cdot 0$           | = 0                   |       |       |       |                                |                         |
| $W_2$                             | $m_6$                 | $T_2$ | $m_7$ | $T_2$ | $m_8 (= m_5 \cdot m_7)$        |                         |
| files                             | 0                     | $T$   | $T_3$ | $T$   | $T_2$                          | $m_8 (= m_5 \cdot m_7)$ |
| Ans                               | 0                     | $N$   | $1/9$ | $N$   | $0.1 \cdot \frac{1}{9} = 1/90$ |                         |
| $m$                               | 0                     | $N$   | $1/9$ | $N$   | $0.1 \cdot 0.2 = 0.02$         |                         |

CSCI 4152/6509, Vlado Keselj

Lecture 19

 $21 / 29$ 

$$
\begin{array}{|c|c|} \hline m_9 & m_8 \cdot f_3 \\ \hline T_3 = D & T_2 = D : 0 \cdot 0 & = 0 \\ T_2 = N : \frac{1}{90} \cdot 0 & = 0 \\ T_2 = P : \frac{1}{50} \cdot 0.5 & = 0.01 \\ T_2 = V : \frac{1}{90} \cdot 0 & = 0 \\ \hline m_3 \cdot f_3 \\ \hline T_3 = N & T_2 = D : 0 \cdot 1 & = 0 \\ T_2 = N : \frac{1}{90} \cdot 0 & = 0 \\ T_2 = P : \frac{1}{50} \cdot 0.5 & = 0.01 \\ T_2 = V : \frac{1}{90} \cdot 0.5 & = 1/180 \\ \hline m_3 \cdot f_3 \\ \hline T_3 = P & T_2 = D : 0 \cdot 0 & = 0 \\ T_2 = N : \frac{1}{90} \cdot 0.5 & = 1/180 \\ T_2 = P : \frac{1}{50} \cdot 0 & = 0 \\ T_2 = V : \frac{1}{90} \cdot 0.5 & = 1/180 \\ T_2 = V : \frac{1}{90} \cdot 0.5 & = 1/180 \\ T_2 = V : \frac{1}{90} \cdot 0.5 & = 1/180 \\ \hline m_3 \cdot x:1/180 & x \cdot \frac{1}{90} \cdot \frac{1}{90} \cdot 0.5 & = 1/180 \\ \hline \end{array}
$$
\nCSCI 4152/6509, Vlado Keselj

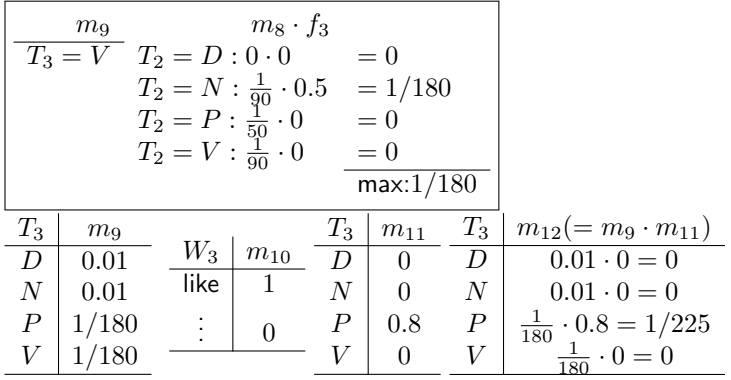

 $23 / 29$ 

$$
\begin{array}{|rcll|} \hline m_{13} & m_{12} \cdot f_3 \\ \hline T_4 = D & T_3 = D : 0 \cdot 0 & = 0 \\ T_3 = N : 0 \cdot 0 & = 0 \\ T_3 = P : \frac{1}{225} \cdot 0.5 & = 1/450 \\ T_3 = V : 0 \cdot 0 & = 0 \\ \hline max:1/450 \\ \hline m_{13} & m_{12} \cdot f_3 \\ \hline T_4 = N & T_3 = D : 0 \cdot 1 & = 0 \\ T_3 = N : 0 \cdot 0 & = 0 \\ T_3 = P : \frac{1}{225} \cdot 0.5 & = 1/450 \\ T_3 = V : 0 \cdot 0.5 & = 0 \\ \hline max:1/450 \\ \hline m_{13} & m_{12} \cdot f_3 \\ \hline T_4 = P & T_3 = D : 0 \cdot 0 & = 0 \\ T_3 = N : 0 \cdot 0.5 & = 0 \\ T_3 = P : \frac{1}{225} \cdot 0 & = 0 \\ T_3 = P : \frac{1}{225} \cdot 0 & = 0 \\ T_3 = V : 0 \cdot 0.5 & = 0 \\ \hline max:0 \\ \hline \text{max:10} & \text{next} & \text{next} & \text{next} \end{array}
$$

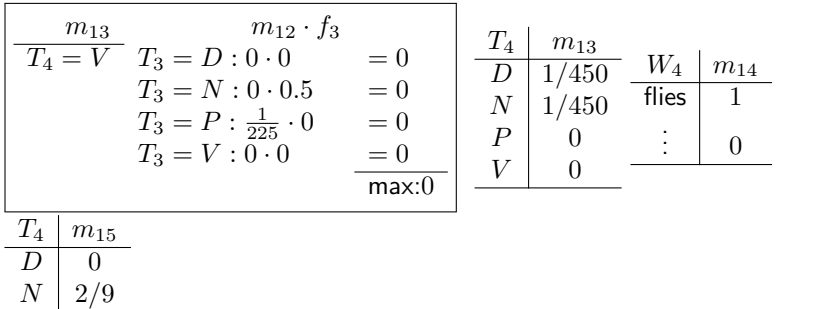

 $P \parallel 0$  $V \parallel 0.4$ 

K ロ > K 御 > K 星 > K 星 > 「星」 の Q Q <

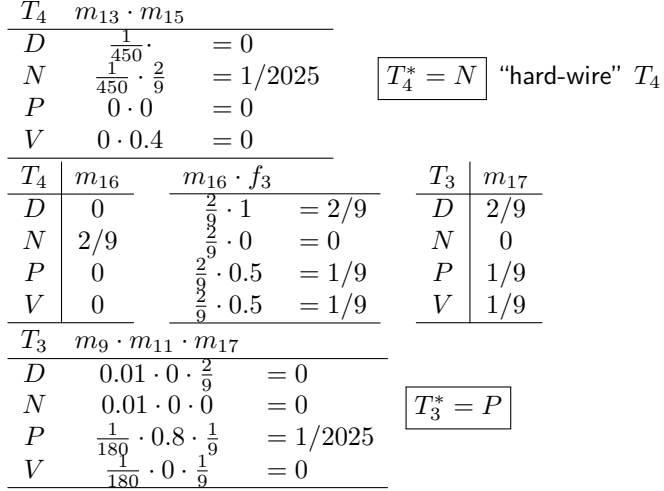

K ロ > K 御 > K 星 > K 星 > 「星」 の Q Q <

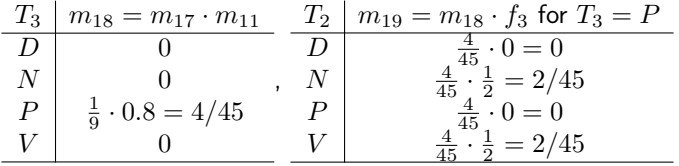

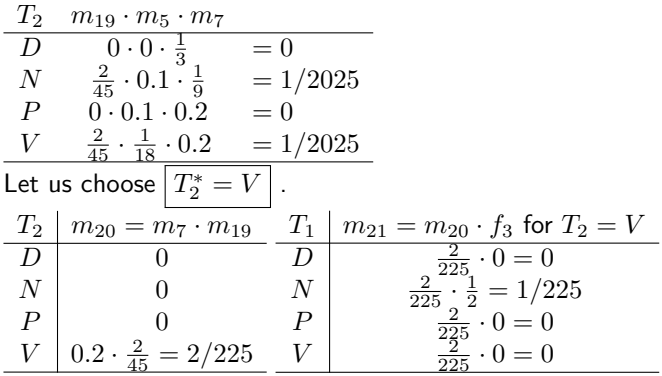

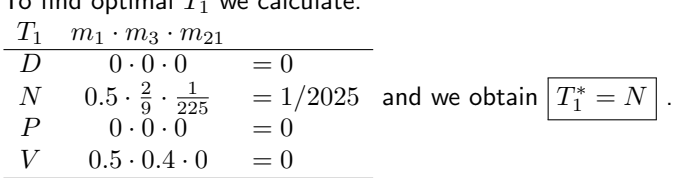

To summarize, the most probable values of unknown variables  $T_1$ ,  $T_2$ ,  $T_3$ , and  $T_4$ are:

$$
\boxed{T_1^* = N \quad T_2^* = V \quad T_3^* = P \quad T_4^* = N}
$$

<span id="page-28-0"></span> $T_2$  find optimal  $T_1$  we calculate:

造

イロメ イ部メ イ君メ イ君メー